## CS-Studio PVTable and Autosave

Kay Kasemir

Oct. 2014

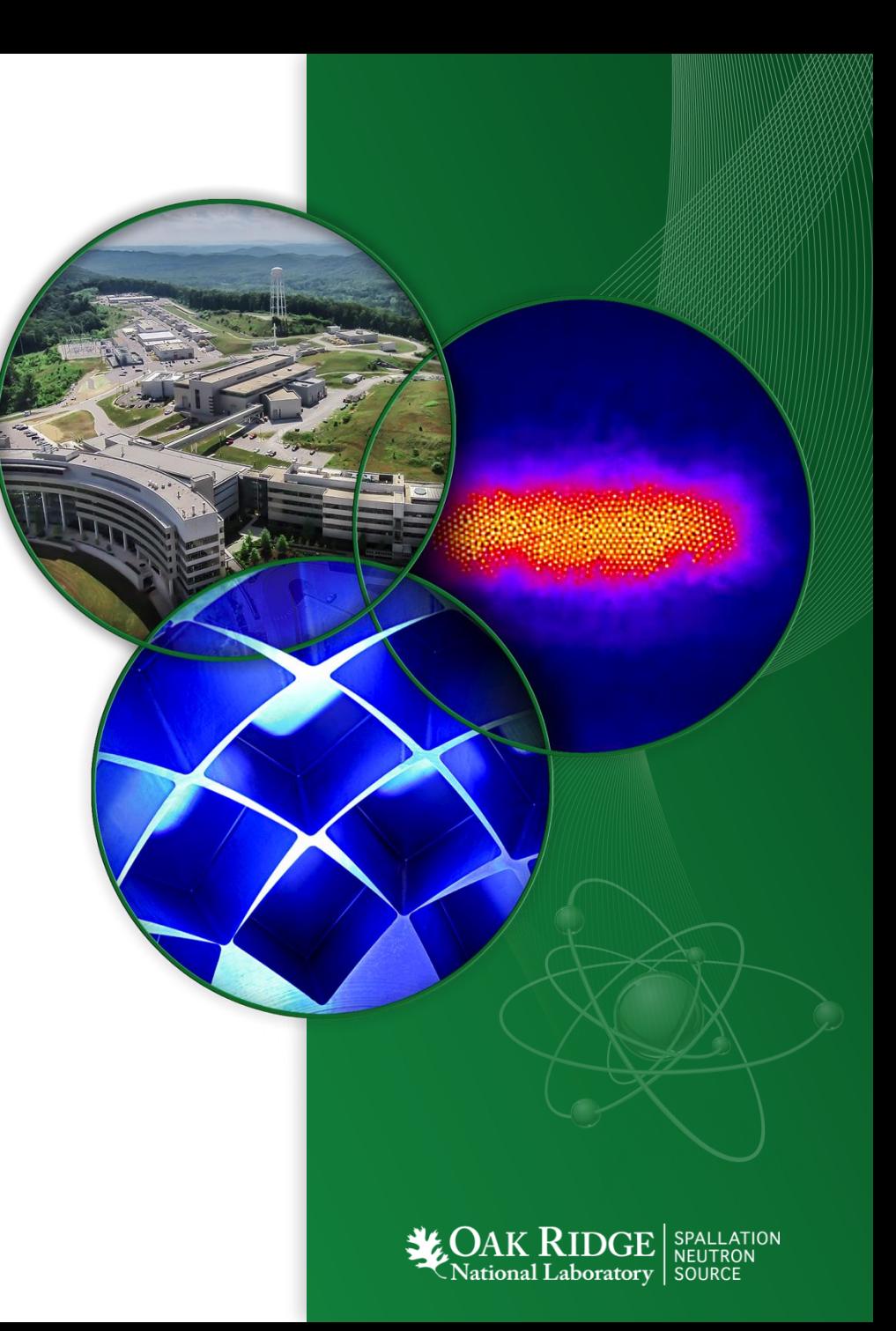

## EPICS Autosave

By Tim Mooney, APS/AOD/BCDA

- 1. "Bumpless Reboot"
- 2. Since 5.1, May 2013: "configMenu" Manually save/restore sets of PVs

## CS-Studio PV Table

- Manually save/restore sets of PVs
	- With comparison
	- .. Partial restore

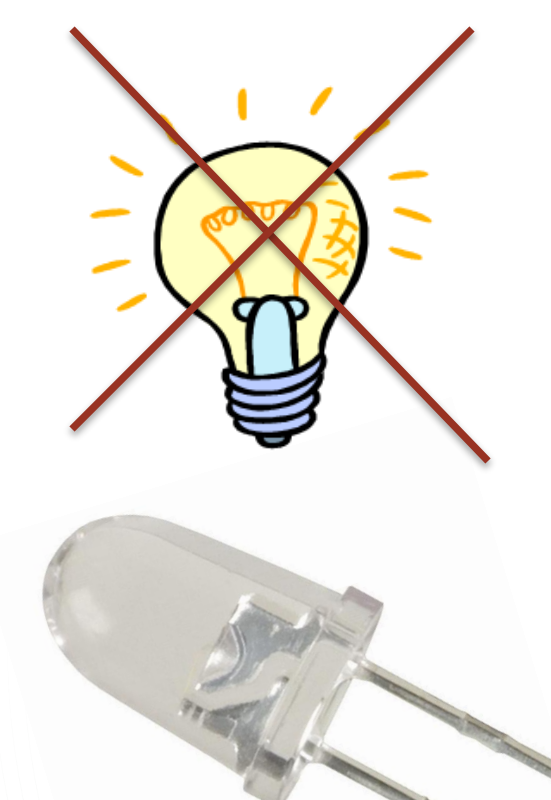

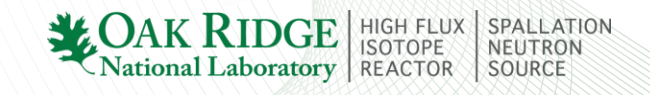

## CS-Studio PVTable Update

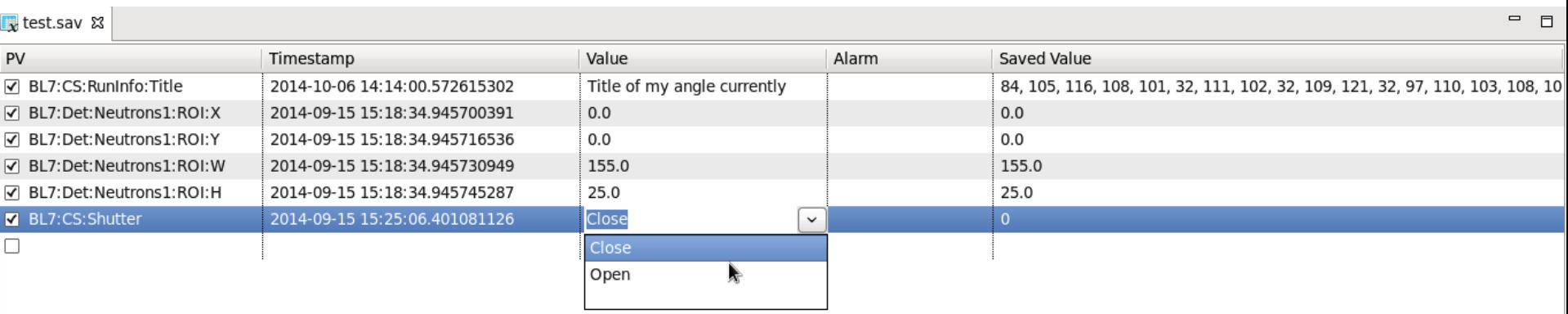

- Load & Save \*.sav files
	- In addition to original \*.pvs format
- Supports array channels
	- BYTE array that contains only ASCII displayed as text
- Allows entering current value
	- Enums offered as list